BERGISCHE UNIVERSITÄT WUPPERTAL GAUSS-STRASSE 20 42119 WUPPERTAL TELEFAX (0202) 439-2901 TELEFON (0202) 439-0 WWW www.uni-wuppertal.de

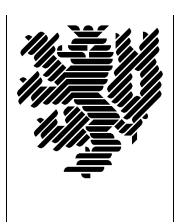

*Fachbereich C*

MATHEMATIK UND NATURWISSENSCHAFTEN Fachgruppe Mathematik und Informatik

Prof. Dr. Hans-Jürgen Buhl Praktische Informatik / Numerik

E-Mail: buhl@math.uni-wuppertal.de http://www.math.uni-wuppertal.de/∼buhl

## Formale Methoden

 $SS\ 2010 - \ddot{U} \text{bungsblatt} 10$ 

14. Juli 2010

Ausgabe: 14. Juli 2010 Abgabe bis 21. Juli 2010 an: c.seepold@uni-wuppertal.de

Aufgabe 1. OCL-Constraints von Person (Personenstandsdaten)

Realisieren Sie die OCL-Constraints aus Abschnitt 2.13 der Vorlesung mit Hilfe von Papyrus.

Benutzen Sie notfalls die schon diskutierten Workarounds! (Wo sind solche nötig?)

Aufgabe 2. Wochentag()

Spezifizieren Sie die Nachbedingung der Methode Wochentag() der Klasse Datum mit Hilfe von chronoJD(in d : Datum) : chronoJD.

Aufgabe 3. Haus/Etage/Apartment

Spezifizieren Sie die Constraints

- $-$  Nach dem Hinzufügen einer Etage zu einem Haus mittels Haus::addEtage(e : Etage) enthält das Haus mindestens eine Etage.
- $-$  Nach dem Hinzufügen einer Etage zu einem Haus mittels Haus::addEtage(e : Etage) enthält das Haus eine Etage mehr als zuvor.
- Jedes Haus enth¨alt h¨ochstens 20 Etagen.
- $-$  Eine Etage darf zu höchstens einem Haus gehören.
- $-$  Eine Kantine ist für mindestens ein Haus zuständig.
- $-$  Eine Kantine ist für höchstens 5 Häuser zuständig.
- $-$  Wenn eine Leitwarte für ein Apartment einer Etage zuständig ist, ist sie auch für die restlichen Apartments derselben Etage zuständig.
- Ein Haus darf nur dann abgerissen werden, wenn alle seine Etagen unbewohnt sind.
- Im Raum mit der Raumnummer 1 jeder Etage wohnt der Etagen-Hausmeister.
- $-$  Eine Leitwarte ist für die Apartments von höchstens 20 Häusern zuständig.

## Aufgabe 4. (umgangssprachliche) Bedeutung von OCL-Ausdrücken

Erläutern Sie in eigenen Worten (umgangssprachlich) die Bedeutung der folgenden OCL-Constraints bzw. Ausdrücke

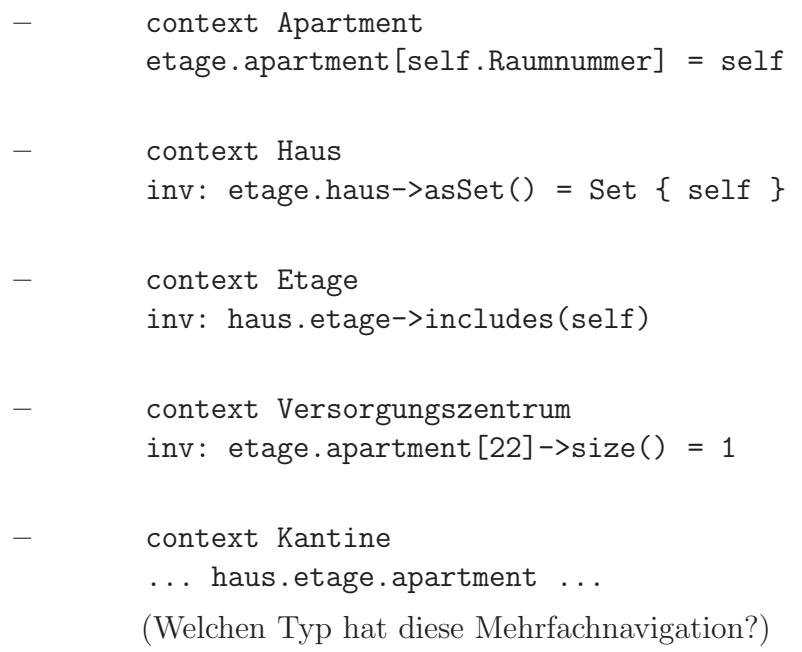